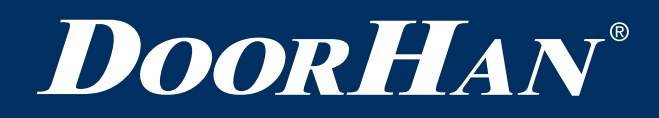

# **Пульт управления TW1**

Руководство по программированию

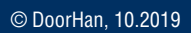

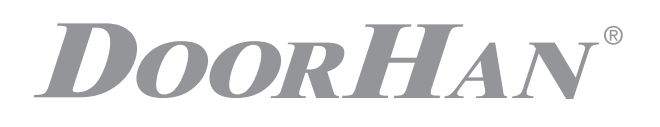

## **РУКОВОДСТВО ПО ПРОГРАММИРОВАНИЮ ПУЛЬТА УПРАВЛЕНИЯ TW1**

#### **ЗАПИСЬ КОДА TW1**

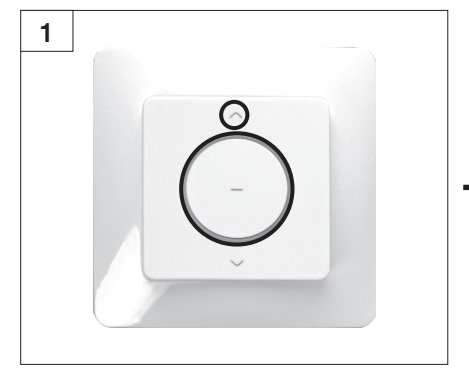

Нажмите кнопки «ВВЕРХ» и «СТОП» одновременно 2 раза подряд.

#### **УДАЛЕНИЕ КОДА TW1**

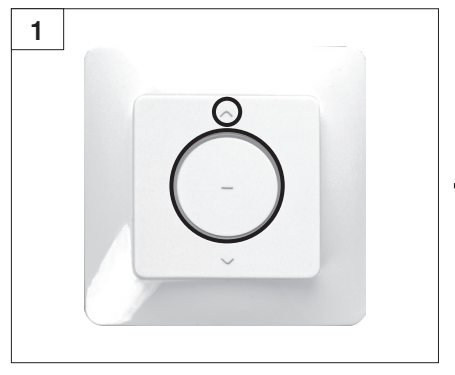

Нажмите кнопки «ВВЕРХ» и «СТОП» одновременно 3 раза подряд.

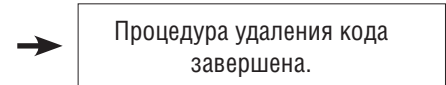

### **ИЗМЕНЕНИЕ НАПРАВЛЕНИЯ ВРАЩЕНИЯ ДВИГАТЕЛЯ**

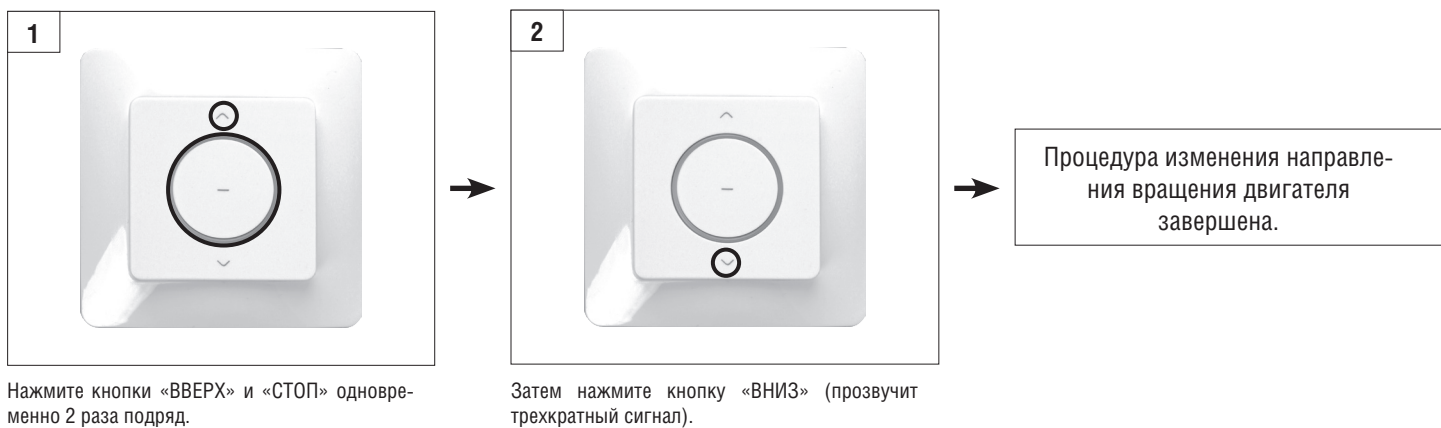

При смене направления вращения двигателя сначала необходимо удалить пульт.

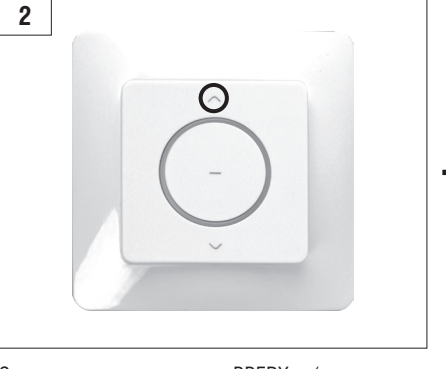

Затем нажмите кнопку «ВВЕРХ» (прозвучит трехкратный сигнал).

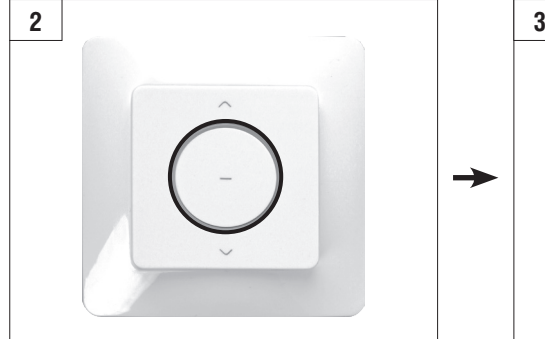

- 
- 

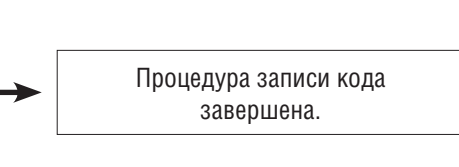

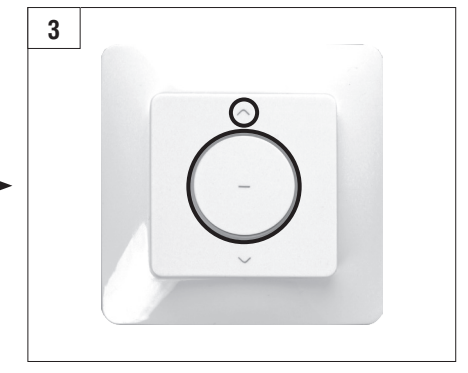

Затем нажмите кнопку «СТОП». Нажмите кнопки «ВВЕРХ» и «СТОП» 1 раз.

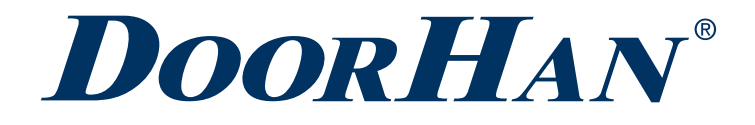

Международный концерн DoorHan благодарит вас за приобретение нашей продукции. Мы надеемся, что вы останетесь довольны качеством данного изделия.

По вопросам приобретения, дистрибьюции и технического обслуживания обращайтесь в офисы региональных представителей или центральный офис компании по адресу:

Россия, 143002, Московская обл., г. Одинцово, с. Акулово, ул. Новая, д. 120, стр. 1 Тел.: 8 495 933-24-00 E-mail: info@doorhan.ru www.doorhan.ru